# raLOS

 $\blacktriangledown$ 

**N'** 

#### PROTECTING YOUR NETWORK

Richard Johnson ToorCon San Diego 2016

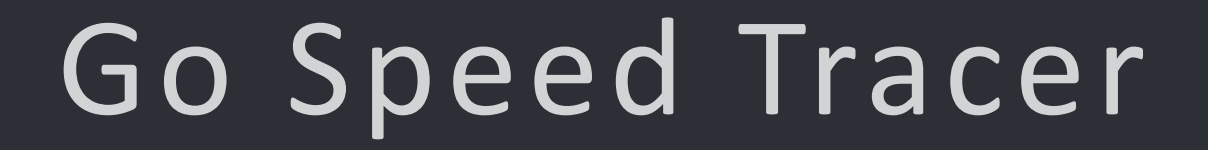

 $\blacktriangledown$ 

 $\bigtriangledown$ 

Richard Johnson ToorCon San Diego 2016

⊕

# Introduction

- Richard Johnson
	- Research Manager
	- Cisco Talos
- Team
	- Aleksandar Nikolich
	- Ali Rizvi-Santiago
	- Marcin Noga
	- Piotr Bania
	- Tyler Bohan
	- Yves Younan
- Special Contributor
	- Andrea Allevi

• Talos Vulndev

- Third party vulnerability research
	- 170 bug finds in last 12 months
		- Microsoft
		- Apple
		- Oracle
		- Adobe
		- Google
		- IBM, HP, Intel
		- 7zip, libarchive, NTP
- Security tool development
	- Fuzzers, Crash Triage
- Mitigation development
	- FreeSentry

### Introduction

- Agenda
	- Tracing Applications
	- Guided Fuzzing
	- Binary Translation
	- Hardware Tracing
- Goals
	- Understand the attributes required for optimal guided fuzzing
	- Identify areas that can be optimized today
	- Deliver performant and reusable tracing engines

# Applications

- Software Engineering
	- Performance Monitoring
	- Unit Testing
- Malware Analysis
	- Unpacking
	- Runtime behavior
	- Sandboxing
- Mitigations
	- Shadow Stacks
	- Memory Safety checkers

# Applications

#### • Software Security

- Corpus distillation
	- Minimal set of inputs to reach desired conditions
- Guided fuzzing
	- Automated refinement / genetic mutation
- Crash analysis
	- Crash bucketing
	- Graph slicing
	- Root cause determination
- Interactive Debugging

### Tracing Engines

- OS Provided APIs
	- Debuggers
		- ptrace
		- dbgeng
		- signals
	- Hook points
		- Linux LTT(ng)
		- Linux perf
		- Windows Nirvana
		- **Windows AppVerifier**

Check out Alex Ionescu's RECON 2015 talk

– Performance counters

• **Windows Shim Engine** 

- Linux perf
- Windows PDH

# Tracing Engines

- Binary Instrumentation
	- Compiler plugins
		- gcc-gcov
		- llvm-cov

#### – Binary translation

- Valgrind
- DynamoRIO
- Pin
- DynInst
- Frida and others
- $\bullet$  ...

#### Tracing Engines

- Native Hardware Support
	- Single Step / Breakpoint
	- Intel Branch Trace Flag
	- Intel Last Branch Record
	- Intel Branch Trace Store
	- Intel Processor Trace
	- ARM CoreSight

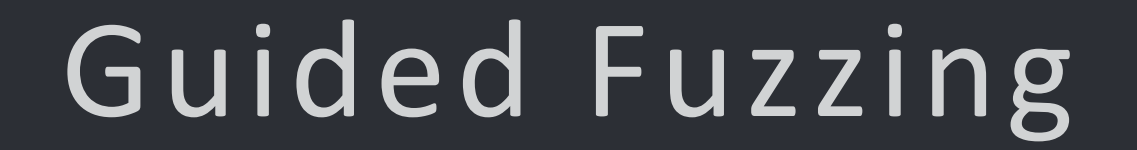

€

 $M$ 

رمهٔ

 $\sum$ 

安

### Evolutionary Testing

- Early work was whitebox testing
- Source code allowed graph analysis prior to testing
- Fitness based on distance from defined target
- Complex fitness landscape
	- Difficult to define properties that will get from A to B
- Applications were not security specific
	- Safety critical system DoS

# Guided Fuzzing

- Incrementally better mutational dumb fuzzing
- Trace while fuzzing and provide feedback signal
- Evolutionary algorithms
	- Assess fitness of current input
	- Manage a pool of possible inputs
- Focused on security bugs

#### Sidewinder

- Embleton, Sparks, Cunningham 2006
- Features
	- Simple genetic algorithm approach
		- crossover, mutation, fitness
	- Mutated context free grammar instead of sample fuzzing
	- Markov process for fitness
		- Analyzes probability of path taken by sample
	- Block coverage via debugger API
		- Reduced overhead by focusing on subgraphs

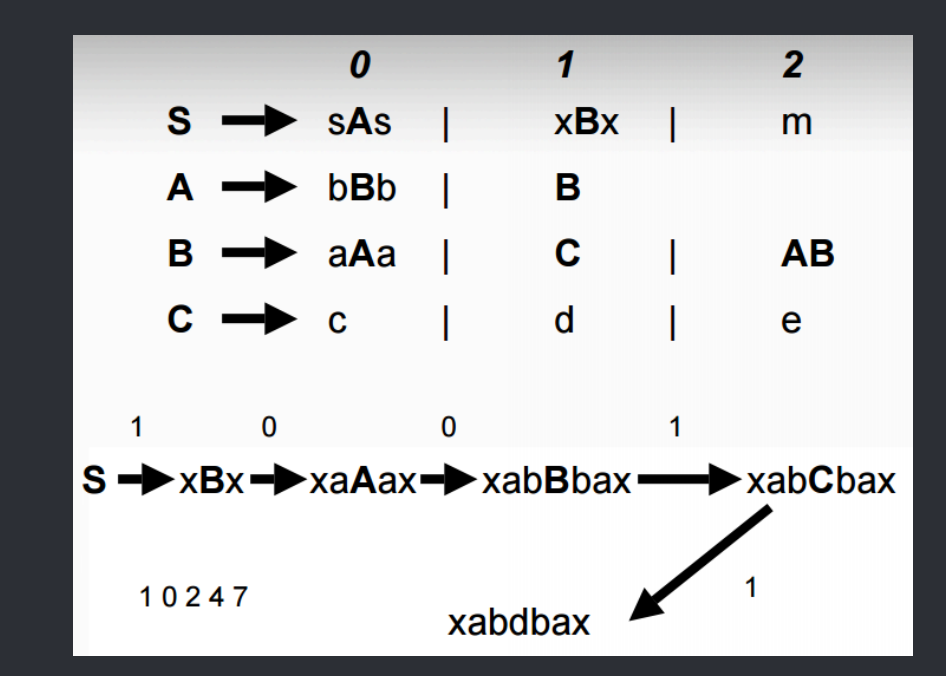

### Sidewinder

- Embleton, Sparks, Cunningham 2006
- Contributions
	- Genetic algorithms for fuzzing
	- Markov process for fitness
	- System allows selection of target code locations
- Observations
	- Never opensourced
	- Interesting concepts not duplicated

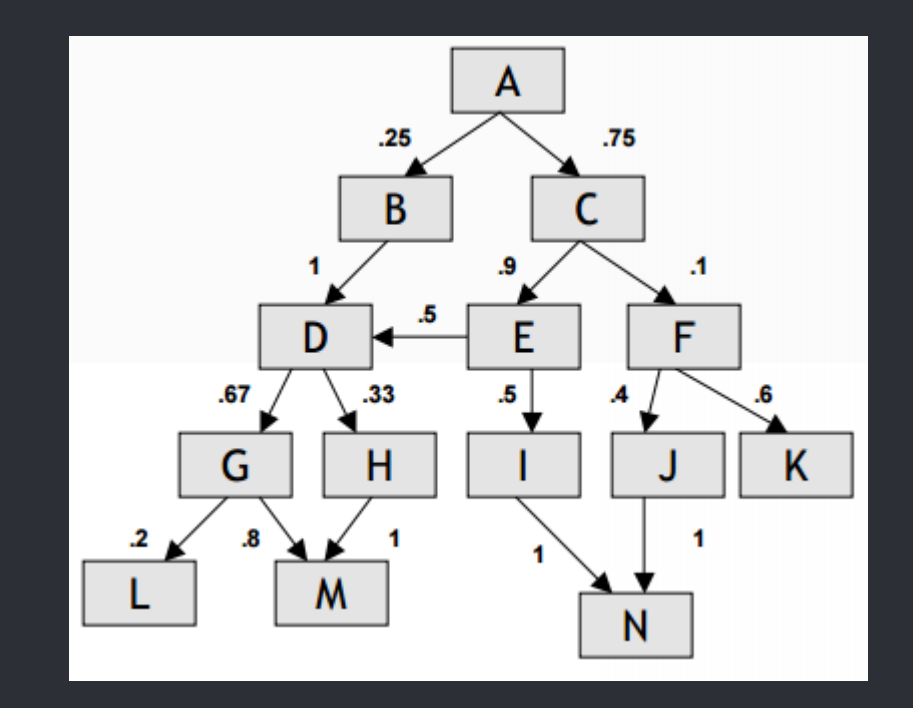

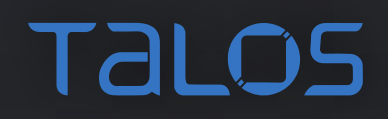

### Evolutionary Fuzzing System

- Jared DeMott 2007
- Features
	- Block coverage via Process Stalker
		- Windows Debug API
		- Intel BTF
	- Stored trace results in SQL database
		- Lots of variables required structured storage
	- Traditional genetic programming techniques
		- Code coverage + diversity for fitness
		- Sessions
		- Pools
		- Crossover
		- Mutation

#### Evolutionary Fuzzing System

- Jared DeMott 2007
- Contributions
	- First opensource implementation of guided fuzzing
	- Evaluated function vs block tracing
		- For large programs found function tracing was equally effective
		- Likely an artifact of doing text based protocols
- Observations
	- Academic
		- Approach was too closely tied to traditional genetic algorithms
		- Not enough attention to performance or real world targets
		- Only targeted text protocols

#### Amercian Fuzzy Lop

- Michal Zalewski 2013
	- Bunny The Fuzzer 2007
- Features
	- Block coverage via compile time instrumentation
	- Simplified approach to genetic algorithm
		- Edge transitions are encoded as tuple and tracked in global map
		- Includes coverage and frequency
	- Uses variety of traditional mutation fuzzing strategies
	- Dictionaries of tokens/constants
	- First practical high performance guided fuzzer
	- Helper tools for minimizing test cases and corpus
	- Attempts to be idiot proof

#### Amercian Fuzzy Lop

- Michal Zalewski 2013
	- Bunny The Fuzzer 2007
- Contributions
	- Tracks edge transitions
		- Not just block entry
	- Global coverage map
		- Generation tracking
	- Fork server
		- Reduce fuzz target initialization
	- Persistent mode fuzzing
	- Builds corpus of unique inputs reusable in other workflows

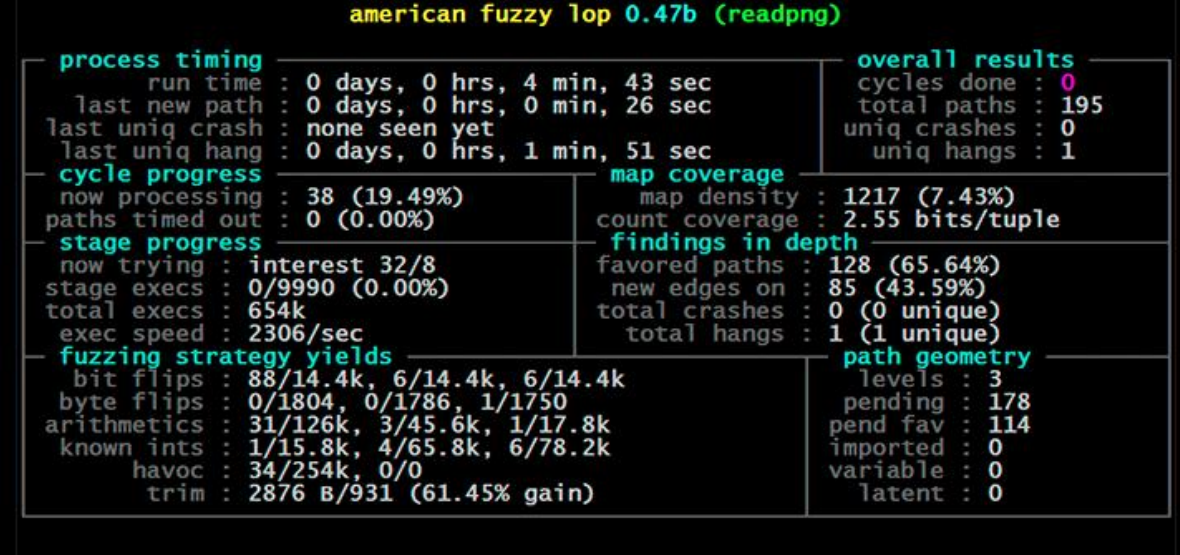

#### Amercian Fuzzy Lop

- Michal Zalewski 2013
	- Bunny The Fuzzer 2007
- Observations
	- KISS works when applied to guided fuzzing
	- Performance top level priority in design
		- Source instrumentation can't be beat
		- Evolutionary system hard to beat without greatly increasing complexity / cost
	- Simple to use, finds tons of bugs
	- Fostered a user community
		- Developer contributions somewhat difficult
	- Current state of the art due to good engineering and feature set
	- Only mutational fuzzer system to have many third-party contributions
		- Binary support via QEMU and Dyninst
		- More robust compiler instrumentations, ASAN support
		- Parallelization, client/server targeting

# hong gfuzz

- Robert Swiecki 2010
	- Guided fuzzing added in 2015
- Features
	- Block coverage
		- Hardware performance counters
		- **ASanCoverage**
	- Bloom filter for trace recording
	- User-supplied mutation functions
	- Linux, FreeBSD, OSX, Cygwin support
- Contributions
	- First guided fuzzer to focus on hardware tracing support
- Observations
	- Naive seed selection for most algorithms, only the elite survive (OTTES)
		- Some modes use bloom filter
	- Easy to extend, active development

### Choronzon

- Features
	- Brings back specific genetic programming concepts
	- Contains strategies for dealing with high level input structure
		- Chunk based
		- **Hierarchical**
		- **Containers**
	- Format aware serialization functionality
	- Uses DBI engines for block coverage (PIN / DynamoRIO)
	- Attempts to be cross-platform
- Contributions
	- Reintroduction of more complex genetic algorithms
	- Robust handling of complex inputs through user supplied serialization routines
- Observations
	- Performance not a focus

#### Honorable mentions

- autodafe
	- Martin Vuagnoux 2004
	- First generation guided fuzzer using pattern matching via API hooks
- Blind Code Coverage Fuzzer
	- Joxean Koret 2014
	- Uses off-the-shelf components to assemble a guided fuzzer
		- radamsa, zzuf, custom mutators
		- drcov, COSEINC RunTracer for coverage
- covFuzz
	- Atte Kettunen 2015
	- Simple node.js server for guided fuzzing
	- custom fuzzers, ASanCoverage

# Guided Fuzzing

- Required
	- Fast tracing engine
		- Block based granularity
	- Fast logging
		- Memory resident coverage map
	- Fast evolutionary algorithm
		- Minimum of global population map, pool diversity
- Desired
	- Portable
	- Easy to use
	- Helper tools
	- Grammar detection
- AFL and Honggfuzz still most practical options

# Binary Translation

€

 $\frac{1}{\sqrt{2}}$ 

 $\blacktriangledown$ 

安

# Binary Translation

- Binary translation is a robust program modification technique
	- JIT for hardware ISAs
- General overview is straightforward
	- Copy code to cache for translation
	- Insert instructions to modify original binary
	- Link blocks into traces
- Performance comes from smart trace creation
	- Originally profiling locations for hot trace
	- Early optimizations in Dynamo from HP
		- Next Executing Tail
		- Traces begin at backedge or other trace exit
	- Ongoing optimization work happens here
		- VMware Early Exit guided

# Binary Translation

- Advantages
	- Supported on most mainstream OS/archs
	- Can be faster than hardware tracing
	- Can easily be targeted at certain parts of code
	- Can be tuned for specific applications
- Disadvantages
	- Performance overhead
		- Introduces additional context switch
	- ISA compatibility not guarenteed
	- Not always robust against detection or escape

# Valgrind

- Obligatory slide
- Lots of deep inspection tools
- VEX IR is well suited for security applications
- Slow and Linux only, DynamoRIO good replacement
- Many cool tools already exist
	- Flayer
	- Memgrind

#### Pin

- "DBT with training wheels"
- Features
	- Trace granularity instrumentation
		- Begin at branch targets, end at indirect branch
	- Block/instruction level hooking supported
	- Higher level C++ API w/ helper routines
	- Closed source
- Observations
	- Delaying instrumentation until trace generation is slower
	- Seems most popular with casual adventurers
	- Limited inlining support
	- Less tuning options
	- Cannot observe blocks added to cache so 'hit trace' not possible

#### Pin

• Example

```
VOID Trace(TRACE trace, VOID *v)
{
    for (BBL bbl = TRACE_BblHead(trace); BBL_Valid(bbl); bbl
            = BBL_Next(bbl))
    {
        BBL_InsertCall(bbl, IPOINT_ANYWHERE, AFUNPTR(basic_block_hook),
                        IARG_FAST_ANALYSIS_CALL, IARG_END);
    }<br>}
}
```
# DynamoRIO

- "A connoisseur's DBT"
- Features
	- Block level instrumentation
		- Blocks are directly copied into code cache
	- Direct modification of IL possible
	- Portable
		- Linux, Windows, Android
		- x86/x64, ARM
	- C API / BSD Licensed (since 2009)
- Observations
	- Much more flexible for block level instrumentation
	- Performance is a priority, Windows is a priority
	- Powerful tools like Dr Memory
		- Shadow memory, taint tracking
		- Twice as fast as Valgrind memcheck

#### DynamoRIO

#### • Example

…

```
event_basic_block(void *drcontext, void *tag, instrlist_t *bb,
                  bool for trace, bool translating)
{
   instr t *instr, *first = instrlist first(bb);
   uint flags;
   /* Our inc can go anywhere, so find a spot where flags are dead. */for (instr = first; instr != NULL; instr = instr get next(instr))
    {
       flags = instr_get_arith_flags(instr);
        /* OP_inc doesn't write CF but not worth distinguishing */
        if (TESTALL(EFLAGS_WRITE_6, flags) && !TESTANY(EFLAGS_READ_6,
                flags))
            break;
    }
```
#### DynamoRIO

• Example

}

```
if (instr == NULL)
    dr_save_arith_flags(drcontext, bb, first, SPILL_SLOT_1);
```

```
instrlist_meta_preinsert(bb, 
   (instr == NULL) ? first : instr,
    INSTR_CREATE_inc(drcontext, 
          OPND_CREATE_ABSMEM((byte *)&global_count, OPSZ_4)));
```

```
if (instr == NULL)
    dr_restore_arith_flags(drcontext, bb, first, SPILL_SLOT_1);
return DR_EMIT_DEFAULT;
```
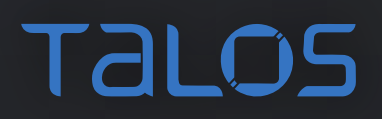

# DynInst

- "Static rewriting IS possible!"
- Features
	- Static rewriting support
		- Dynamically linked binaries only
		- Eliminates issues with instruction cache misses common to DBT engines
	- Function level analysis
		- Tools must manually walk Dyninst provided CFG to instrument blocks
	- Modular C++ API / LGPL
- Observations
	- Fastest binary instrumentation out there
	- Development is slow
		- Patches we sent in for PE relocation support still not merged
	- Building Dyninst is NP-Hard
		- Use my Dockerfile on github.com/talos-vulndev/afl-dyninst

# DynInst

#### • Example

```
bool insertBBCallback(BPatch_binaryEdit * appBin, BPatch_function * curFunc,
                      char *funcName, BPatch_function * instBBIncFunc,int *bbIndex)
{
```

```
unsigned short randID;
BPatch flowGraph *appCFG = curFunc->getCFG ();
BPatch Set <BPatch basicBlock *> allBlocks;
BPatch Set <BPatch basicBlock *>::iterator iter;
for (iter = allBlocks.begin (); iter != allBlocks.end (); iter++) 
\{unsigned long address = (*iter)->getStartAddress ();
    randID = rand() % USHRT_MAX;
    BPatch Vector <BPatch snippet *> instArgs;
    BPatch_constExpr bbId (randID);
    instArgs.push back (&bbId);
```
# DynInst

#### • Example

…

}

```
BPatch_point *bbEntry = (*iter)->findEntryPoint();
    BPatch_funcCallExpr instIncExpr (*instBBIncFunc, instArgs);
    BPatchSnippetHandle *handle =
        appBin->insertSnippet (instIncExpr, *bbEntry, BPatch_callBefore,
                               BPatch_lastSnippet);
    (*bbIndex)++;
}
return true;
```
#### Tuning Binary Translation

- Only instrument indirect branches
- Delay instrumentation until input is seen
- Only instrument threads that access the data
- Move instrumentation logic to analysis routines
	- Some APIs provide IF-THEN-ELSE analysis with optimization
- Avoid trampolines
	- Be aware of code locality and instruction cache
	- Directly inline instructions, modify AST if possible
- Inject a fork server if repeatedly executing DBT
	- See our turbotrace tool

# Hardware Tracing

€

 $M$ 

 $\frac{1}{\sqrt{2}}$ 

 $\blacktriangledown$ 

 $\bigstar$ 

### CPU Event Monitoring

- Modern CPUs contain Performance Monitoring Units (PMU)
- Model Specific Registers (MSR) used for configuration
	- Requires privileged execution (kernel or better) to access
- Types
	- Event Counters
		- Polled on-demand
	- Event Sampling (non-precise)
		- Interrupts triggered when counters hit modulus value
	- Precise Event Sampling (PEBS)
		- Uses 'Debug Store'
		- Physical memory buffers
		- Interrupt when full
- Use Linux perf / pmu-tools to experiment

#### Interrupt Programming

- Interrupts low level messaging system for system devices
	- CPU Exceptions
		- GPF, SINGLE\_STEP
	- Hardware Interrupts
		- Memory mapped or IRQ based
		- All Device I/O
	- Software Interrupts
		- System calls (int 0x80)
		- **Breakpoints**
- OS/hypervisor drivers required to configure interrupt handlers
	- Privileged registers or interrupt vector tables

#### Interrupt Programming

- Interrupt Service Routines (ISR)
	- Registered by operating systems and drivers as callbacks
- CPU checks interrupt flag (IF) register after each instruction
	- cli and sti instructions control whether IF is checked
- CPU indexes the interrupt vector table to find appropriate handler
	- Context stored / restored while servicing interrupt
- Historically Familiar Interrupts:
	- int 1 Single Step (TF)
	- int 3 Single opcode, specifically designed for debugging
	- int 10h Any Demosceners?
	- int 24h DOS Critical Error Handler

Who remembers:

#### Interrupt Programming

- Programmer checklist
	- Memory must not be swapped
	- Use static variables if necessary
	- Must wrap functions with assembly
		- disable interrupts
		- push all registers
		- call interrupt handler
		- pop all registers
		- iretd

#### Its a Trap

- Single Stepping
	- Enabled by setting the Trap Flag
	- After each instruction, CPU checks flag and fires exception if enabled
	- Accessible from userspace
- Branch Trace Flag
	- Modifies single step behavior to trap on branch
	- Single flag in IA32\_DEBUGCTL MSR
	- Requires kernel privileges to write to MSR
	- Windows includes a mapping from DR7 to set MSR

– SS/BTF traps are slooooooooow, not applicable for vulnerability research

#### IA32\_DEBUGCTL Register

#### – MSR Address 0x1d9

- LBR [0] Enable Last Branch Record mechanism
- BTF [1] when enabled with TF in EFLAGS does single stepping on branches
- TR [6] enables Tracing (sending BTMs to system bus)
- BTS [7] enables sending BTMs to memory buffer from system bus
- BTINT [8] full buffer generates interrupt otherwise circular write
- BTS OFF OS [9] does not count for priv. level 0
- BTS OFF USR [10] does not count for priv. level 1,2,3
- FRZ LBRS ON PMI [11] freeze LBR stack on a PMI
- FRZ\_PERFMON\_ON\_PMI [12] disable all performance counters on a PMI
- UNCORE PMI EN [13] uncore counter interrupt generation
- SMM\_FRZ [14] event counters are frozen during SMM

#### Branch Trace Store

- First generation hardware branch tracing via PMU
- Allows configurable memory buffer for trace storage
- MSR\_IA32\_DS\_AREA MSR defines storage location
- DS\_AREA\_RECORD stored for each branch

```
struct DS AREA {
        u64 bts buffer base;
        u64 bts index;
        u64 bts absolute maximum;
        u64 bts_interrupt_threshold;
        u64 pebs buffer base;
        u64 pebs_index;
        u64 pebs absolute maximum;
        u64 pebs_interrupt_threshold;
        u64 pebs_event_reset[4];
```

```
};
```

```
struct DS AREA RECORD {
    u64 flags;
    u64 ip;
    u64 regs[16];
    u64 status;
    u64 dla;
    u64 dse;
    u64 lat;
};
```
#### Branch Trace Store

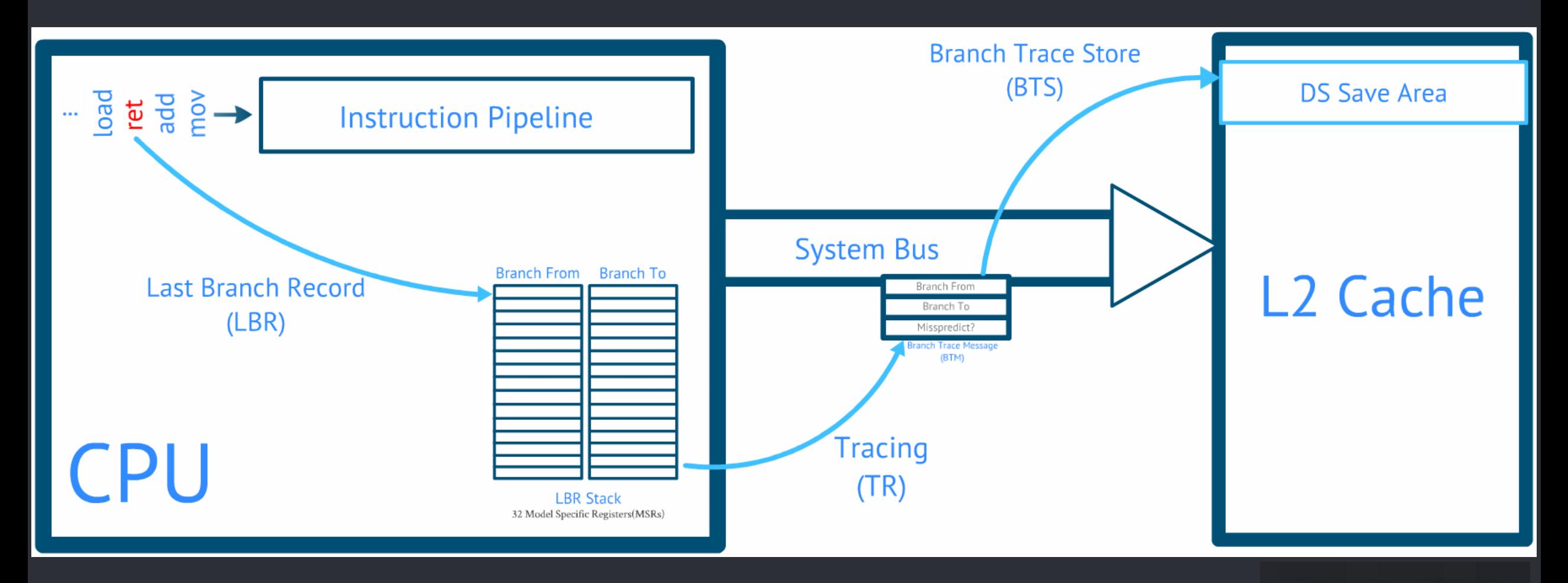

**TALOS** 

#### Branch Trace Store

- Branches in LBR registers spill to DS AREA
- Interrupts only when buffer is full
- Steps to enable BTS
	- Allocate memory and set MSR\_IA32\_DS\_AREA
	- Add interrupt handler to IDT
	- Register interrupt vector with APIC
		- apic\_write(APIC\_LVTPC, pebs\_vector);
	- Select events with MSR\_IA32\_EVNTSEL0
		- EVTSEL\_EN | EVTSEL\_USR | EVTSEL\_OS
	- Enable PEBS mode with MSR\_IA32\_PEBS\_ENABLE
	- Enable CPU perf recording with MSR\_IA32\_GLOBAL\_CTRL
- Significantly faster than BTF
- Still impractical for high speed tracing

- Next generation hardware tracing support
	- Introduced in Broadwell/Skylake architecture
	- Per-hardware tracing thread
- Goal: full system branch tracing with 5-15% overhead
- Software support available in
	- Linux 4.1+ perf subsystem
	- Standalone Linux reference driver simple-pt
	- Intel VTune / System Studio\*\*
		- Remote debugging only
	- Talos IntelPT driver!
		- Windows localhost high speed hardware tracing FTW!

#### • Features

– Can trace \*SMM, HyperVisor, Kernel, Userspace [CPL -2 to 3]

#### – Logs directly to physical memory

- Bypasses CPU cache and eliminates TLB cache misses
- Can be a contiguous segment or a set of ranges
- Ringbuffer snapshot or interrupt mode supported

#### – Minimal log format

- One bit per conditional branch
- Only indirect branches log dest address
- Interrupts log source and destination
- Decoding log requires original binaries and memory map
- Filter logging based on CR3
- Linux can automatically add log to coredump
- GDB Support

- 90+ pages in Intel Software Developer Manuals
- Randomly flipping bits doesn't work here  $\circledcirc$
- Check with CPUID
- EAX = 0x14 Intel Processor Trace
- EBX
	- Bit 00: If 1, Indicates that IA32\_RTIT\_CTL.CR3Filter can be set to 1, and that IA32\_RTIT\_CR3\_MATCH MSR can be accessed.
	- Bit 01: If 1, Indicates support of Configurable PSB and Cycle-Accurate Mode.
	- Bit 02: If 1, Indicates support of IP Filtering, TraceStop filtering, and preservation of Intel PT MSRs across warm reset.
	- Bit 03: If 1, Indicates support of MTC timing packet and suppression of COFI-based packets.
- ECX
	- Bit 00: If 1, Tracing can be enabled with IA32\_RTIT\_CTL.ToPA = 1, hence utilizing the ToPA output scheme; IA32\_RTIT\_OUTPUT\_BASE and IA32\_RTIT\_OUTPUT\_MASK\_PTRS MSRs can be accessed.
	- Bit 01: If 1, ToPA tables can hold any number of output entries, up to the maximum allowed by the MaskOrTableOffset field of IA32\_RTIT\_OUTPUT\_MASK\_PTRS.
	- Bit 02: If 1, Indicates support of Single-Range Output scheme.
	- Bit 03: If 1, Indicates support of output to Trace Transport subsystem.
	- Bit 31: If 1, Generated packets which contain IP payloads have LIP values, which include the CS base component
- Packet Generation (ECX = 1)
- EAX
	- Bits 2:0: Number of configurable Address Ranges for filtering.
	- Bit 31:16: Bitmap of supported MTC period encodings
- EBX
	- Bits 15-0: Bitmap of supported Cycle Threshold value encodings
	- Bit 31:16: Bitmap of supported Configurable PSB frequency encodings

- Hardware support detection
	- CPUID with leaf 0x7 indicates support for Intel PT
	- If supported, CPUID with leaf 0x14 can return the supported PT features
- Trace Record Filtering
	- Code Privileged Level (CPL) kernel vs userspace
	- PML4 Page Table single process / CR3 (page-table) filtering
	- Instruction Pointer up to 4 ranges of addresses can be specified
- Log Output Configuration
	- Single range
	- Table of Physical Addresses (ToPA)

- Single Buffer Trace Logging
	- Circular or Interrupt modes (Hardware logging support)
	- Reserve memory *MmAllocateContiguousMemory* (Windows Drivers)
	- Set the proper MSRs
		- MSR\_IA32\_RTIT\_OUTPUT\_BASE
		- MSR\_IA32\_RTIT\_OUTPUT\_MASK\_PTRS
	- Start the Tracing setting the "TraceEn" flag in the control register
	- Processor logs to in a circular-manner unless interrupt flag configured

- Table of Physical Address (ToPA) Trace Logging
	- For large traces, non-contiguous physical memory must be used
	- ToPA is compatible with Windows Memory Descriptor List (MDL)
	- MDL is a Windows data structure for tracking physical->linear mappings
		- ToPA is compatible with Windows MDL data structure!

// Grab the physical address: PHYSICAL ADDRESS physAddr = MmGetPhysicalAddress(lpBuffVa); perCpuData.u.Simple.lpTraceBuffPhysAddr = (ULONG PTR)physAddr.QuadPart;

// Allocate the relative MDL PMDL pPtMdl = IoAllocateMdl(lpBuffVa, (ULONG)perCpuData.qwBuffSize, FALSE, FALSE, NULL); if (pPtMdl) perCpuData.pTraceMdl = pPtMdl;

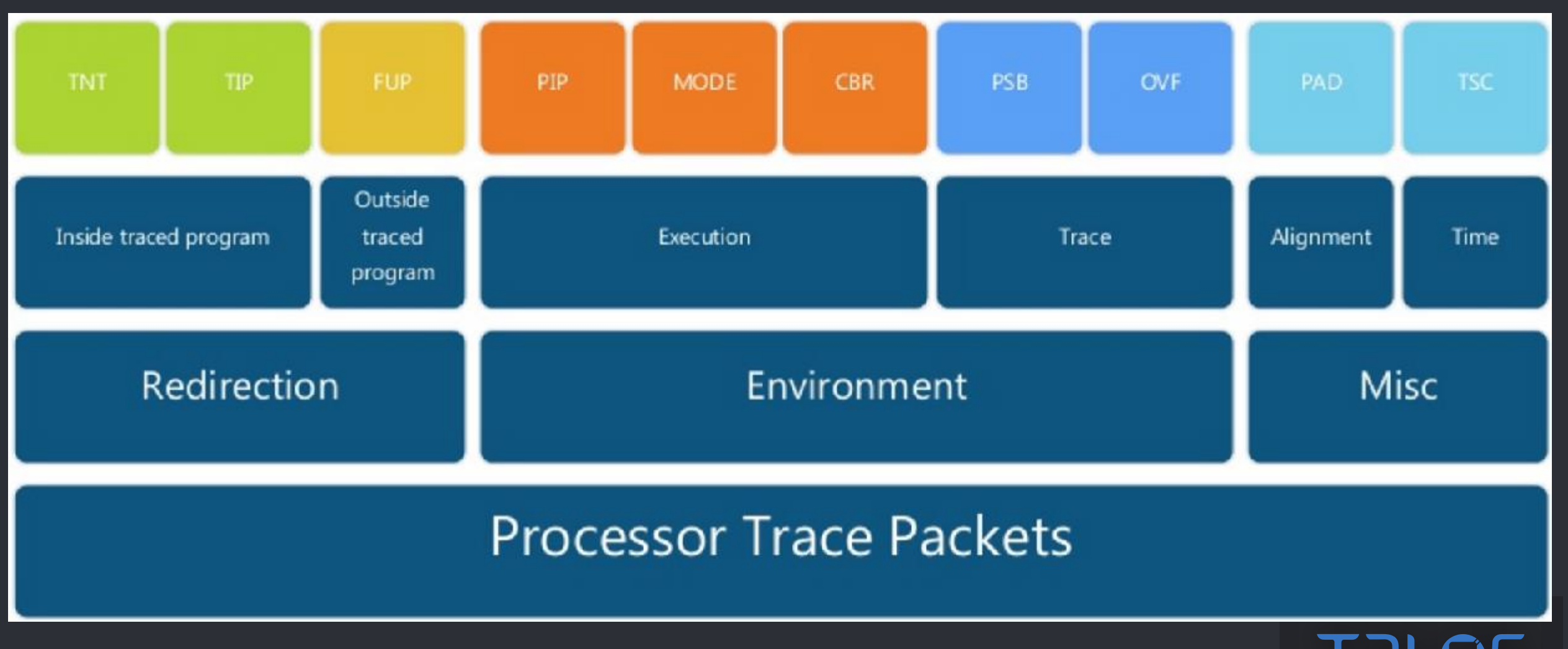

Complex log format - decode with opensource libipt library!

#### • Packet Types

- Packet Stream Boundary (PSB)
	- Heartbeat packet generated at regular intervals (configurable)
- Paging Information (PIP)
	- Notifcation of CR3 Page Table changes
- Timing (TSC, MTC & CYC)
	- Useful for wall-clock comparisons or synchronization of logs across CPU threads
- Control Flow (TNT, TIP, FUP)
	- TNT Taken/Not-Taken for conditional branches
	- TIP Taken IP address for indirect branches
	- FUP Flow Update

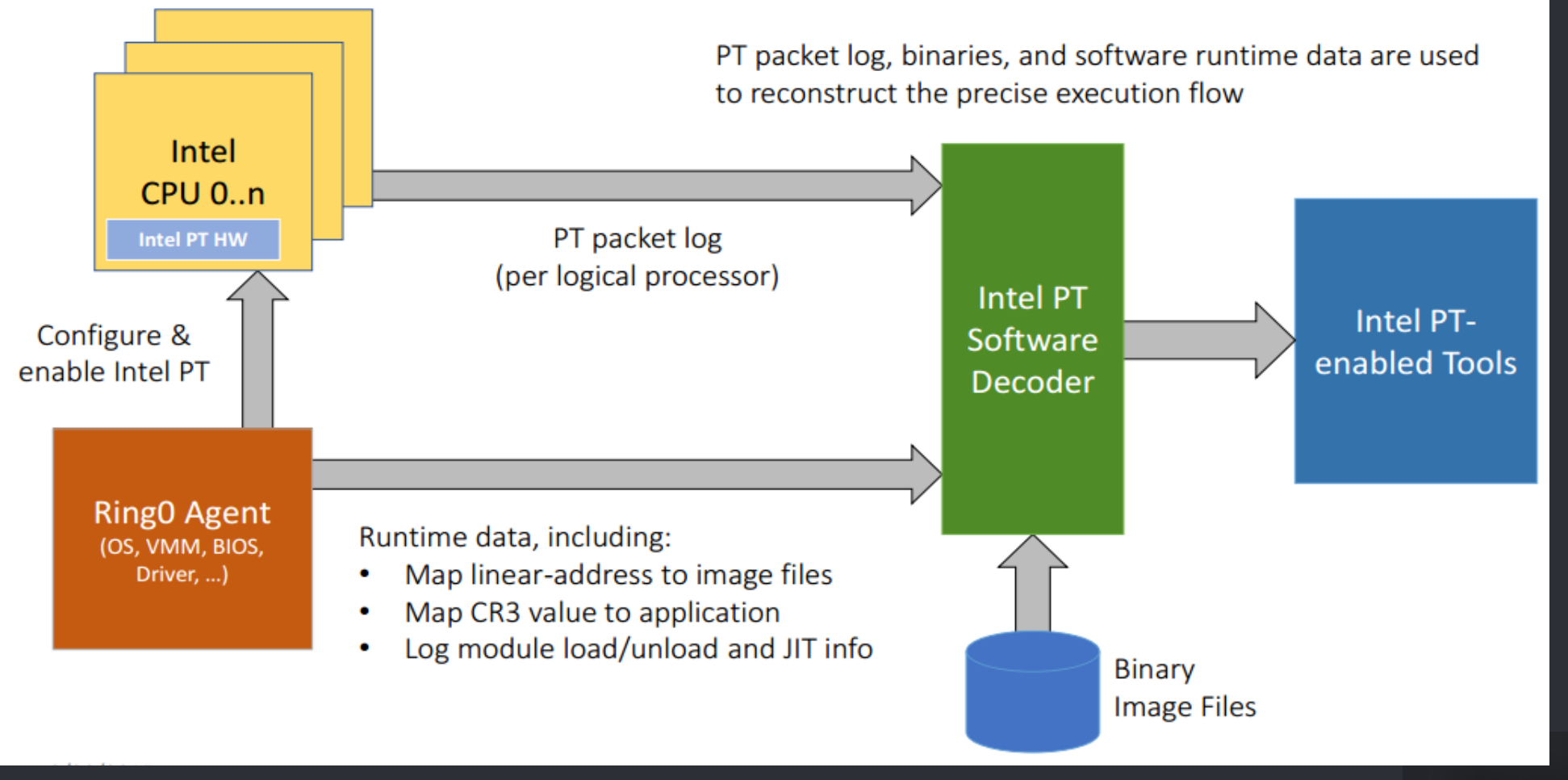

• How to use: Linux perf tools (apt: linux-tools-common)

```
$ perf list | grep intel_pt
intel pt// [Kernel PMU event]
$ perf record -e intel_pt//u date
Sun Oct 11 11:35:07 EDT 2015
 perf record: Woken up 1 times to write data ]
 perf record: Captured and wrote 0.027 MB perf.data ]
$ perf report
...
# Samples: 1 of event 'instructions:u'
# Event count (approx.): 157207
#
# Overhead Command Shared Object Symbol 
                                    # ........ ....... ............. ..........................
#
  100.00% date libc-2.21.so [.] _nl_intern_locale_data
               |
               ---_nl_intern_locale_data
                  _nl_load_locale_from_archive
                  _nl_find_locale
                  setlocale
...
```
• How to use: simple-pt reference driver

```
% sptcmd -c tcall taskset -c 0 ./tcall
cpu 0 offset 1027688, 1003 KB, writing to ptout.0
...
Wrote sideband to ptout.sideband
% sptdecode --sideband ptout.sideband --pt ptout.0 | less
TIME DELTA INSNs OPERATION
frequency 32
0 [+0] [+ 1] _dl_aux_init+436
                [+ 6] __libc_start_main+455 -> _dl_discover_osversio
n
...
                 [+ 13] __libc_start_main+446 -> main
                 [+ 9] main+22 -> f1
                 [+ 4] f1+9 -> f2
                 [+ 2] f1+19 -> f2
                 [+ 5] main+22 -> f1<br>[+ 4] f1+9 -> f2
                    \left[4\right][+ 2] f1+19 -> f2<br>[+ 5] main+22 -> f1
                            main+22 -> f1...
```
#### • Talos IntelPT driver

```
struct PER_PROCESSOR_PT_DATA {
buffer
```
LPVOID lpTraceBuffVa;  $\frac{1}{2}$  + 0x00 - VA Pointer to a contiguous memory buffer<br>ULONG\_PTR lpTraceBuffPhysAddr;  $\frac{1}{2}$  + 0x08 - The physical address of the contiguous me  $1/$  + 0x08 - The physical address of the contiguous memory

DWORD dwBuffSize;  $\frac{1}{4}$  + 0x10 - The physical buffer size UWORD dwBuffSize;<br>ULONG\_PTR lpTargetProcCr3;  $\frac{1}{1} + 0 \times 10 = 7$  he process to monitor CR3

};

#### • Talos IntelPT driver

```
struct INTEL_PT_CAPABILITIES {
         BOOLEAN bCr3Filtering : 1; \frac{1}{10} - CR3 Filtering Support (Indicates that
                                             // IA32_RTIT_CTL.CR3Filter can be set to 1)
         BOOLEAN bConfPsbAndCycSupported : 1; // [1] - Configurable PSB and Cycle-Accurate Mode 
         BOOLEAN bIpFiltering : 1; \frac{1}{2} - IP Filtering and TraceStop supported, and
                                             // Preserve Intel PT MSRs across warm reset
         BOOLEAN bMtcSupport : 1; \frac{1}{1} // [3] - IA32 RTIT CTL.MTCEn can be set to 1, and MTC
                                             // packets will be generated (section 36.2.5)
         BOOLEAN bTopaOutput : 1; \frac{1}{1} // [4] - Utilize the ToPA output scheme
         BOOLEAN bTopaMultipleEntries : 1; // [5] - ToPA tables maximum allowed (MaskOrTableOffset)
```
...

#### • Talos IntelPT driver

BOOLEAN bSingleRangeSupport : 1; // [6] - Single-Range Output Supported BOOLEAN bTransportOutputSupport : 1; // [7] - Output to Trace Transport Subsystem Supported // (Setting IA32\_RTIT\_CTL.FabricEn to 1 is supported) BOOLEAN bIpPcksAreLip : 1;  $\sqrt{(8]}$  - IP Payloads are LIP BYTE numOfAddrRanges;  $// + 0x01 - Number of Address Ranges$ SHORT mtcPeriodBmp;<br>SHORT cycThresholdBmp; // + 0x04 - Bitmap of supported Cycle Threshold value  $1/$  + 0x04 - Bitmap of supported Cycle Threshold values SHORT psbFreqBmp;  $\frac{1}{4}$  + 0x06 - Bitmap of supported Configurable PSB Frequency encoding

#### • Talos IntelPT driver

// Write the target CR3 value \_\_writemsr(MSR\_IA32\_RTIT\_CR3\_MATCH, targetCr3);

```
// Start tracing:
rtitCtlDesc.Fields.CR3Filter = 1;
rtitCtlDesc.Fields.FabricEn = 0;
rtitCtlDesc.Fields.Os = 0;
rtitCtlDesc.Fields.User = 1; // Trace the user mode process
rtitCtlDesc.Fields.ToPA = 0; \sqrt{ } we use the single-range output scheme
rtitCtlDesc.Fields.BranchEn = 1;
//if (ptCap.bMtcSupport) {
// rtitCtlDesc.Fields.MTCEn = 1;
// rtitCtlDesc.Fields.MTCFreq = 10;
rtitCtlDesc.Fields.TSCEn = 1;
rtitCtlDesc.Fields.TraceEn = 1; \frac{1}{1} Switch the tracing to ON dude :-)
__writemsr(MSR_IA32_RTIT_CTL, rtitCtlDesc.All);
```
#### • Talos IntelPT driver

C:\code\intelpt>instdrv.exe /I windowsptdriver.sys C:\code\intelpt>testintelpt.exe c:\windows\system32\notepad.exe C:\code\intelpt>..\libipt\ptdump pt dump.bin | findstr /V pad | more 00000000000006e8 psb 00000000000006fe tsc 4e1ef46cbc 0000000000000708 cbr 1f 000000000000070c psbend 0000000000000716 tsc 4e1ef8afb9 0000000000000ce0 cbr 1c 0000000000000cf0 tip 2: ????????4d515400 00000000000000cf5 tnt.8 ..! 0000000000000cf8 tip 2: ????????4bb10ca0 00000000000000cfd tnt.8 !!.... 000000000000cfe tnt.8 000000000000000000 tip 2: ????????4d515400 000000000000000005 tnt.8 ...! 0000000000000000008 tip 2: ????????1a91e4f0 0000000000000000d0d tnt.8 !!!!!!!

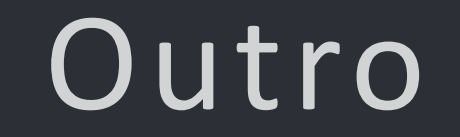

€

 $M$ 

 $\bigcirc$ 

楽

U

受

#### Conclusion

- Evoloutionary algorithms have a lot to offer for automation – https://github.com/talos-vulndev/
- Initial investment in development pays dividends
	- Use correct engine for long term deployment
	- Designing tracing engines is not for everyone
- Hardware tracing is approaching software performance
- This code is opensource software

 $\bullet$   $\frac{1}{2}$ 

– https://github.com/talos-vulndev/

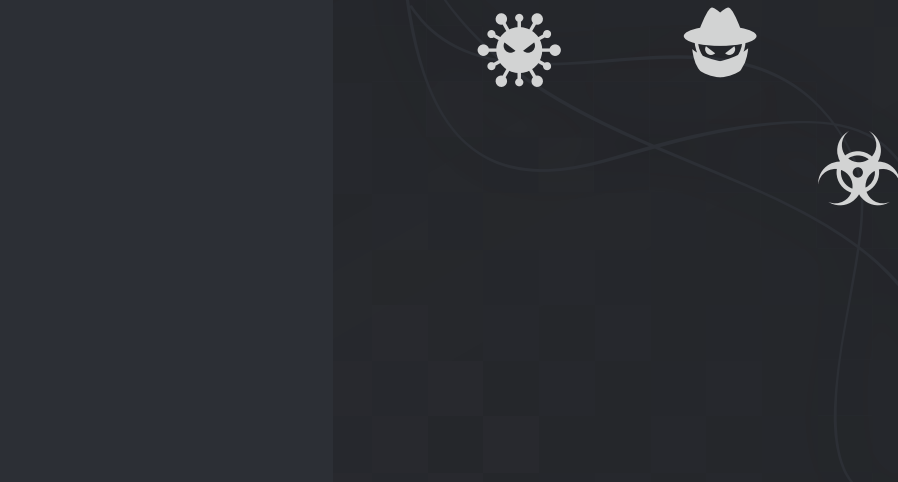

# Thank You!

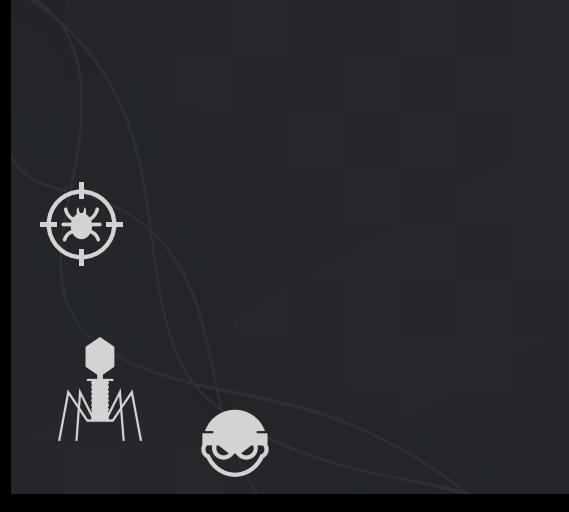

# Talos

 $\overline{\mathbf{v}}$ 

 $\bigstar$ 

talosintel.com blog.talosintel.com @talossecurity

@richinseattle rjohnson@moflow.org

> $11111111$ **CISCO.**

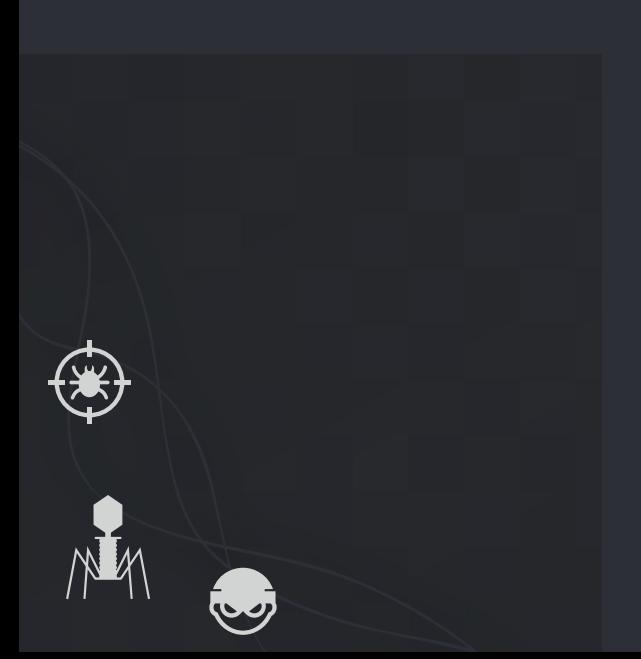